# **METHODS FOR MODELING ASYNCHRONOUS MECHATRONIC SYSTEMS Amangeldiev M.A.<sup>1</sup> , Moldamurat H. 2 , Ashurov А.Е. 3 (Republic of Kazakhstan) Email: Amangeldiev536@scientifictext.ru**

*<sup>1</sup>Amangeldiev Meyirbek Adilbayuly – Undergraduate; <sup>2</sup>Moldamurat Huralay – PhD in Technical Sciences, Assistant professor; <sup>3</sup>Ashurov Аbdikul Еrkulovich – PhD in Physical and Mathematical Sciences, Assistant professor, SPACE TECHNIQUE AND TECHNOLOGIES DEPARTMENT, L.N. GUMILYOV EURASIAN NATIONAL UNIVERSITY, ASTANA, REPUBLIC OF KAZAKHSTAN*

*Abstract: the methods of modeling of asynchronous mechatronic systems are considered. The role of mathematical modeling of mechatronic systems is shown, which will allow to select optimal technical parameters, proceeding from the functional requirements to the system. This procedure will minimize the time and financial costs of creating mechatronic systems. A schematic diagram of a three-phase asynchronous machine and the equation of electric equilibrium is given, in the case where the stator and rotor windings are connected to symmetrical three-phase voltage sources. A brief review of the tools and software packages for the automated simulation of mechatronic systems was made. As the most popular package, MATLAB is indicated, with developed extensions and the Simulink package.*

*Keywords: simulation, mechatronic systems, asynchronous system, MATLAB, Simulink.*

# **МЕТОДЫ МОДЕЛИРОВАНИЯ АСИНХРОННЫХ МЕХАТРОННЫХ СИСТЕМ Амангелдиев М.А.<sup>1</sup> , Молдамурат Х.<sup>2</sup> , Ашуров А.Е.<sup>3</sup> (Республика Казахстан)**

*<sup>1</sup>Амангелдиев Мейирбек Адилбайулы – магистрант; <sup>2</sup>Молдамурат Хуралай – кандидат технических наук, доцент; <sup>3</sup>Ашуров Абдикул Еркулович - кандидат физико-математических наук, доцент, кафедра космической техники и технологий, Евразийский национальный университет им. Л.Н. Гумилева, г. Астана, Республика Казахстан*

*Аннотация: рассмотрены методы моделирования асинхронных мехатронных систем. Показаны роль математического моделирования мехатронных систем, которое позволит подобрать оптимальные технические параметры, исходя из функциональных требований к системе. Эта процедура позволит минимизировать временные и финансовые затраты на создание мехатронных систем. Приведена принципиальная схема трехфазной асинхронной машины и уравнения электрического равновесия, в случае, когда обмотки статора и ротора подключены к симметричным трехфазным источникам напряжения. Сделан краткий обзор инструментальных средств и программных пакетов для автоматизированного моделирования мехатронных систем. В качестве самого популярного пакета указан MATLAB, с развитыми расширениями и пакетом Simulink.*

*Ключевые слова: моделирование, мехатронные системы, асинхронная система, MATLAB, Simulink.*

#### **Введение**

В настоящее время важнейшим и неотъемлемым этапом проектирования современных мехатронных устройств и систем является моделирование. В связи с тем, что мехатронная система – это синергетическое объединение механической, электрической и компьютерной частей, средства моделирования должны допускать совместное моделирование этих частей на единой методологической основе, давая возможность строить и исследовать многоаспектные модели [1, 2].

В результате моделирования функциональные требования и технические параметры системы будут установлены снова, и, при необходимости, будут скорректированы. Это позволяет сэкономить время и финансовые средства. Поэтому вопросы создания различных моделей мехатронной системы всегда являются актуальными [3].

На сегодняшний день одними из наиболее часто используемых на практике мехатронных систем являются асинхронные мехатронные системы, которые имеют ряд преимуществ перед двигателями постоянного тока: более высокую надежность, простоту эксплуатации, лучшие массогабаритные показатели, низкую стоимость и др. В связи с этим изучение вопросов моделирования асинхронных мехатронных систем имеет особую важность.

### **Моделирование асинхронных мехатронных систем**

Принципиальная схема трехфазной асинхронной машины показана на рис. 1 [3, 4].

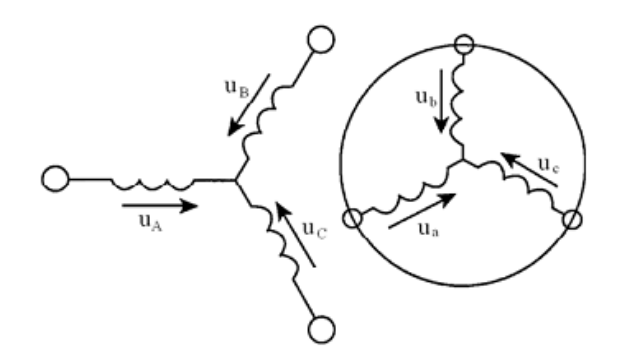

*Рис. 1. Принципиальная схема трехфазной асинхронной машины*

Если предположить, что обмотки статора и ротора подключены к симметричным трехфазным источникам напряжения, то уравнения электрического равновесия [3] будут иметь вид:

$$
u_A = R_A \dot{i}_A + \frac{d\Psi_A}{dt}, \ u_B = R_B \dot{i}_B + \frac{d\Psi_B}{dt}, \ u_C = R_C \dot{i}_C + \frac{d\Psi_C}{dt}
$$
(1)  

$$
u_a = R_a \dot{i}_a + \frac{d\Psi_a}{dt}, \ u_b = R_b \dot{i}_b + \frac{d\Psi_b}{dt}, \ u_c = R_c \dot{i}_c + \frac{d\Psi_c}{dt}
$$
(2)

где  $R_A$ ,  $R_B$ ,  $R_C$  – активные сопротивления обмоток статора;  $R_a$ ,  $R_b$ ,  $R_c$  – активные сопротивления обмоток ротора;  $\psi_A$ ,  $\psi_B$ ,  $\psi_C$ ,  $\psi_a$ ,  $\psi_b$ ,  $\psi_c$  – потокосцепления обмоток статора и ротора, соответственно.

Моделирование работы асинхронной системы основывается на решение вышеуказанной системы и других уравнений.

На сегодняшний день на рынке существует множество инструментальных средств для автоматизированного моделирования технических, в частности мехатронных, систем [1]. Часть пакетов являются универсальными и могут использоваться для моделирования любых технических, и не только технических, систем. Другие имеют узкую специализацию в какой-либо предметной области. Возможности многих пакетов в значительной степени перекрываются, и подходы к решению одних и тех же задач у них зачастую примерно одинаковы.

Опираясь на такие важнейшие показатели, как назначение и возможности пакета, состав библиотек и принципы построения моделей, методы интегрирования и средства визуализации результатов, можно провести анализ инструментальных средств, которые могут в той или иной мере использоваться для моделирования мехатронных систем. Здесь особую роль играют специализированные пакеты. Под специализированными пакетами понимаются программные средства, которые долгое время создавались и развивались на конкретных предприятиях и отраслях и были ориентированы на специфические понятия конкретной прикладной области.

Математические пакеты, такие как Mathcad, Maple, Mathematica, хорошо приспособлены к проведению расчетов в естественнонаучных дисциплинах, когда модель задана в аналитической форме.

С точки зрения моделирования мехатронных объектов основным достоинством систем компьютерной математики является математическая прозрачность вычислений и легкость создания объектов, осуществляющих математические вычисления. Но в то же время они имеют определенные недостатки. Например, в них отсутствуют следующие важные возможности: автоматизация построения математической модели, быстрая модификация модели, создание предметноориентированной среды, оперативное изменение метода моделирования, и т. д.

Пакеты компонентного моделирования в основном ориентированы на численные эксперименты и являются в настоящее время доминирующими в процессах проектирования технических объектов. Их можно можно разделить на две группы: универсальные пакеты, ориентированные на определенный класс математических моделей и применимые для любой прикладной области, и предметно-ориентированные пакеты, предназначенные для решения промышленных и научно-исследовательских задач в конкретной предметной области. Библиотеки моделей компонентов таких пакетов содержат хорошо изученные и отлаженные модели из довольно узкой предметной области.

По принципам представления исходной модели среди пакетов компонентного моделирования можно выделить две основные группы:

- пакеты структурного (или блочного) моделирования;

- пакеты физического мультидоменного моделирования.

Структурным моделированием называется техника моделирования, основанная на использовании моделей в виде блоков, для которых определены входы и выходы. Соответственно, блоки рассматриваются как преобразователи входных сигналов в выходные. При моделировании линейных систем связи между входными и выходными сигналами устанавливаются посредством задания передаточных функций. Для нелинейных систем эти связи задаются нелинейными алгебраическими или дифференциальными уравнениями. Поскольку структурные блоки имеют выраженные входы и выходы, модели, построенные согласно этой технике, иногда называют направленными сигнальными графами. Структурное моделирование используется, например, в пакете Simulink.

Физическим мультидоменным моделированием (иногда просто мультидоменным моделированием) называется техника моделирования, основанная на использовании библиотеки моделей элементов физических устройств, из которых можно составлять физические принципиальные схемы.

В настоящее время прикладные пакеты MATLAB, DesignLab, WorkBanch, OrCad, Vis Sim и др. позволили существенно расширить возможности моделирования мехатронных систем.

Одним из самых популярных пакетов остается пакет MATLAB с развитыми расширениями и пакетом Simulink. Главная особенность среды MATLAB - тщательная проработанность и отлаженность всего богатейшего арсенала средств и методов. Серьезными достоинствами среды MATLAB являются ее открытость и расширяемость. Большинство команд и функций системы реализованы в виде текстовых mфайлов (файлов с расширением m) и файлов на языке С, причем все файлы доступны для модификации. Это лает пользователю возможность создавать не только отдельные файлы, но и целые библиотеки файлов, формируя, таким образом, собственную предметно-ориентированную среду моделирования.

При моделировании в Simulink исследователь может воспользоваться достаточно широкой палитрой метолов решения лифференциальных уравнений, а также выбрать способ изменения молельного времени (с фиксированным или переменным шагом), что позволяет проводить моделирование для широкого круга систем, включающих непрерывные, дискретные и гибридные системы любой размерности.

Недостатки MATLAB/Simulink являются общими для всех инструментов структурного моделирования. Как во всех подобных пакетах, при создании сложных моделей приходится строить довольно громоздкие многоуровневые блок-схемы, не отражающие естественной структуры моделируемой системы. Частично этот общий недостаток пакетов структурного моделирования устраняется использованием приложений, в которых реализован принцип физического мультидоменного моделирования (таких как SimMechanics и SimPowerSystems, обеспечивающих возможность построения механических и электрических систем соответственно), а также тем, что разработчики большинства современных пакетов физического мультидоменного моделирования предусматривают возможность подключения библиотек Simulink.

### Список литературы / References

- 1. Воронин А.В. Моделирование мехатронных систем: учебное пособие. Томск: Изд-во Томского политехнического университета, 2008. 172 с.
- 2. Лазарев Ю.Ф. Математическое моделирование физических процессов и технических систем: Учебный курс. Киев, 2004. 474 с.
- 3. Герман-Галкин С.Г. Matlab & Simulink. Проектирование мехатронных систем на ПК. СПб: КОРОНА-Век, 2008. 368 с.
- 4. Визгина Е.И. Математическая модель высоковольтного асинхронного двигателя большой мощности // Вестник Чувашского университета, 2011. № 3. С. 44-52.